## The COMPLETE IDIOTS Guide to the

## World Wide Web

Peter Kent

Quick and easy Web travel for beginners and beyond /

Idiot-proof steps to getting connected, finding stuff, and more

Down-to-earth advice when the going gets tough

alpha books "For those of us who are clearly intellectually superior, the World Wide Web is quite simple. The rest of you, however, should consider this book."

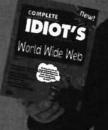

APPLE 1013 - Page 1

## **R M** Find authenticated court documents without watermarks at <u>docketalarm.com</u>.

## ©1995 by Alpha Books

All rights reserved. No part of this book shall be reproduced, stored in a retrieval system, or transmitted by any means, electronic, mechanical, photocopying, recording, or otherwise, without written permission from the publisher. No patent liability is assumed with respect to the use of the information contained herein. While every precaution has been taken in the preparation of this book, the publisher and author assume no responsibility for errors or omissions. Neither is any liability assumed for damages resulting from the use of the information contained herein. For information, address Alpha Books, 201 West 103rd Street, Indianapolis, IN 46290.

International Standard Book Number: 1-56761-542-2

Library of Congress Catalog Card Number: 94-079170

98 97 96 95 8 7 6 5 4 3 2 1

Interpretation of the printing code: the rightmost double-digit number is the year of the book's first printing; the rightmost single-digit number is the number of the book's printing. For example, a printing code of 95-1 shows that this copy of the book was printed during the first printing of the book in 1995.

Screen reproductions in this book were created by means of the program Collage Plus from Inner Media, Inc., Hollis, NH.

Printed in the United States of America

ii

APPLE 1013 - Page 2

DOCKE

helper See viewers.

**history list** A list of Web document's that you've seen in the current session (some *browsers'* history lists also show documents from previous sessions). You can return to a document by selecting it in the history list.

**home page** 1. The Web document your *browser* displays when you start the program. 2. A sort of "main page" at a Web site. Personally, I don't like this second definition, but there's not much I can do about it.

**host** A computer connected directly to the Internet. A *service provider's* computer is a host, as are computers with *permanent connections*. Computers with *dial-in terminal* connections are not; they are terminals connected to the service provider's host. Computers with *dial-in direct* connections can be thought of as "sort of" hosts. They act like a host while connected.

**hotlist** A list of *bookmarks, URLs* of Web documents you want to save for future use. You can return to a particular document by selecting it from the list.

**HTML** HyperText Markup Language. The basic "coding" system used to create Web documents.

**HTTP** HyperText Transfer Protocol. The data-transmission *protocol* used to transfer Web documents across the Internet.

**HTTPD** HyperText Transfer Protocol Daemon. A *Web server* program. See also *daemon*.

hyperlink See link.

DOCKE

**hypermedia** Loosely used to mean a *hypertext* document that contains, or has links to, other types of media, such as pictures, sound, video, and so on.

**hypertext** An computerized document that contains *links* to other documents. These links may work when you type a number, select a link and press Enter, click on the link with the mouse, click on a button, select from a list of documents, and so on.

IAP Internet Access Provider, another term for service provider.

index documents A Web *document* that lets you search some kind of database.

344

APPLE 1013 - Page 3

e current n previous history

en you onally, I lo about

e provider's ns. Comlinals '-in direct e a host

nt to save ecting it

tem used

rotocol

program.

it conound,

) other select a n a

Т

e kind of

index servers A special program, accessed through an *index document*, that lets you search some kind of database.

**inline images** A picture inside a Web *document*. These graphics must be *.GIF* or *.XBM* format files.

**Internet** The term internet spelled with a small i refers to networks connected to one another. The Internet is not the only internet; it's simply the largest.

JPEG A compressed graphic format often found on the Web.

**kiosk mode** A special mode—present in Mosaic, AIR Mosaic, and OS/2 Warp's WebExplorer—that lets you remove most or all controls (toolbar buttons, URL bar, and menu options) from the *browser*, so the program may be run in a public place. It's also very handy for making room for a document. (In Web Navigator, it's called *presentation* mode.)

**Line Mode browser** A very simple text-based *browser* available for most computer systems used by *service providers*.

**link** A connection between two Web documents. Links are generally pieces of text or pictures that, when clicked on, make the *browser* request and display another Web document.

**linked image** An image that is not *in* a Web document (that's an *inline image*), but is "connected" to a document by a link.

Lynx Probably the best text-based Web *browser*, available for most systems used by *service providers*.

MacWeb A Macintosh Web browser, from EINet.

**mail robot** An e-mail system that automatically carries out some sort of procedure for you. The system that retrieves Web documents and e-mails them to you is a mail robot.

mailto: URL This URL makes a browser's e-mail window appear (if that browser has mailto: support). You can type the mailto: URL into a URL text box, in the same way you'd type a normal document URL into a text box. Or you can click on a link in which a Web author has placed a mailto: URL.

**main screen** Lynx refers to the first page you see when you start a Lynx session as the *main screen*. This is the equivalent of the *home page*.

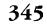

APPLE 1013 - Page 4

Find authenticated court documents without watermarks at docketalarm.com.